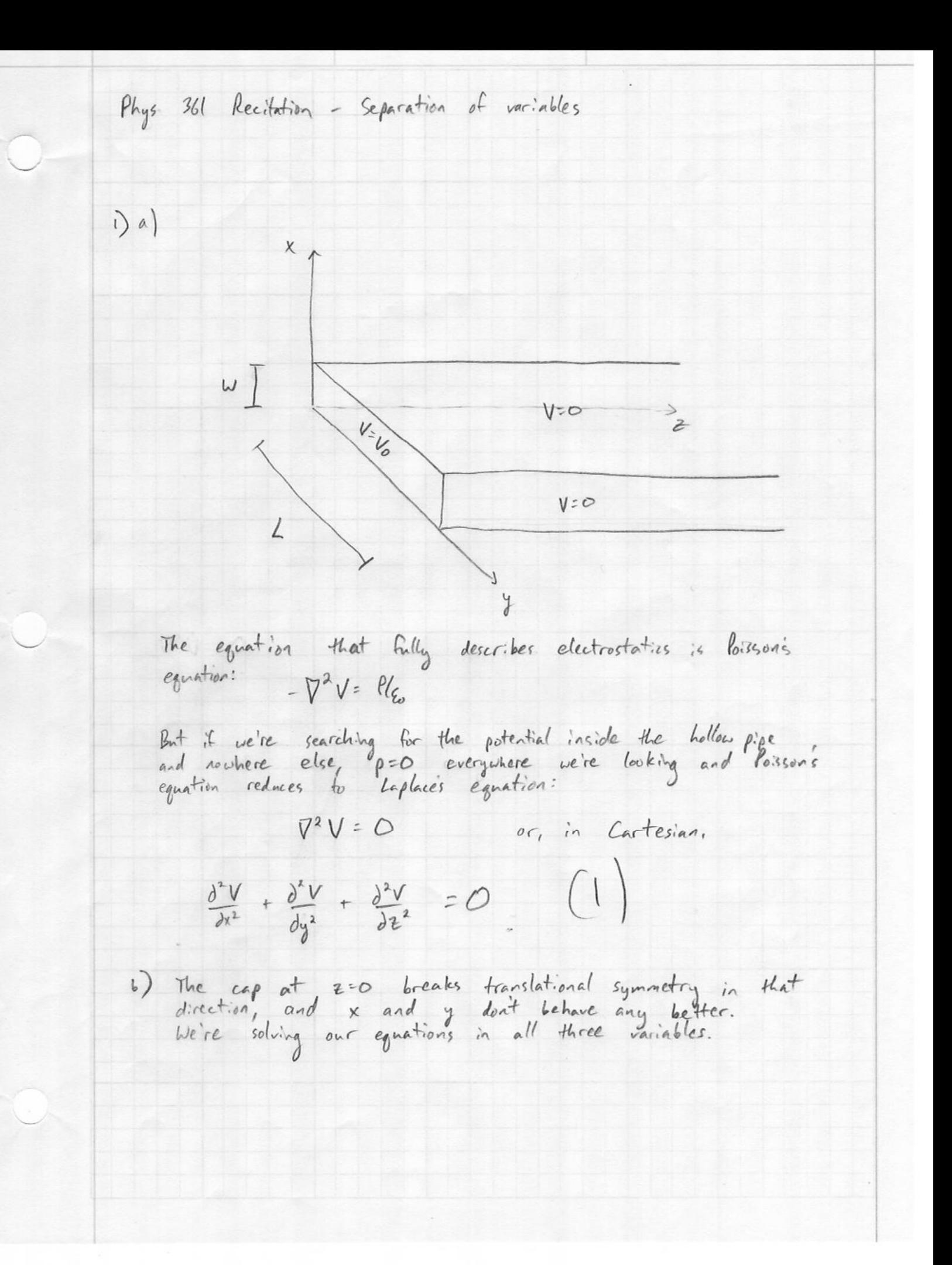

c) I'll guess that  $V(x,y,z) = \overline{X}(x) Y(y) Z(z)$ and I'll substitute that into (i).  $\frac{d^2 \underline{X}}{dx^2} VZ + \underline{X} \frac{d^2 Y}{dy^2} Z + \underline{X} Y \frac{dZ}{dx} = 0$ Now I'll divide by XYZ:  $\frac{1}{x} \frac{d^2 \bar{x}}{dx} + \frac{1}{y} \frac{d^2 Y}{dy^2} + \frac{1}{z} \frac{d^2 Z}{dx^2} = 0$ d) Note that I, II and II are each functions of<br>single variables. That reguires that each be equal to some<br>constant. How can I be so sure? Well, suppose  $\frac{1}{x} \frac{d^3x}{dx^2}$  did vary<br>with x. I and III definitely don't vary with x, so it is the vary<br>if I fiddle with x, I'll change I without changing<br>II and III, and I'll change their sum  $I + II + III$  has to equal zero for all  $x, y$ , and a for us to satisfy haplace's equation. So we'd have a contradiction. The only way to obtain a solution everywhere is to have  $\frac{1}{x} \frac{d^2y}{dx^2} = x^2$   $\frac{1}{y} \frac{d^2y}{dy^2} = x^2$   $\frac{1}{z} \frac{d^2z}{dx^2} = x^2$ for some kappas such that  $R_1^2 + R_2^2 + R_3^2 = 0$ 

 $2a)$  Differential equations of the form  $X'' = R' \times X$ have solutions of the form  $e^{tR_x}$ , where  $R$ , might be real or imaginary depending on the sign of  $R_t^2$ .  $e^{kx}$ ,  $e^{-kx}$ ,  $e^{-ikx}$ ,  $e^{ikx}$ note  $\Rightarrow$  where  $k = |E_1|$ We also know that linear combinations of these are solutions,<br>and appropriate combos of real exponentials form hyperbolic<br>trig functions, while combos of complex exponentials yield  $cosh(kx)$ ,  $sinh(kx)$ ,  $cos(kx)$ ,  $sin(kx)$ and their counterparts in y and z. b) Let's think about z first.  $A+$  Z=0,  $V(x,y,0) = V_0$ . Then, V should drop monotonically to zero as z ? 00.<br>After all, very far away, there are grounded plates all around sin a cos are periodic, so they won't be much help  $sinh(e)$  & cosh(e) +  $e^z$  diverge as  $z$  increases, so  $e^{-kx}$ <br>they're even less help. Only functions of the form  $e^{-kx}$ can possibly gield a legitimate solution in Z. What about in x? We need  $V=O$  at  $x=O$  and  $x=W$ . Getting zeros in two places with one of those places being<br>the drigin is something that only sine functions can deliver. Same argument holds in y.

Thus  $X$  must go like  $sin(k, x)$  and Y like  $sin(k_2 y)$ A solution of the form  $e^{-k_x^2}$  comes from a positive  $K_3^2$ ,

and sines come from regative  $K^2$  and  $K^2$ , so our

 $K_1^2 + K_2^2 + K_3^2$  needs to be able to be zero.

And it will be zero as long as  $k_1^2 + k_2^2 = k_3^2$ , so<br>we only have to find two of those and we'll automatically

C) Our full series solution should therefore look like:

 $V(x,y,z) = \sum_{n=1}^{\infty} \sum_{m=1}^{\infty} C_{mn} e^{-k_{3mn}z} \sin(k_{1n}x) \sin(k_{2n}y)$ 

Since only two of  $k_1$ ,  $k_2$ , and  $k_3$  are actually independent,<br>you only need a double sum. Each value of a yields a<br>new  $k_1$ , and like wise for  $k_2$  and  $m_i$  but once you<br>pick those,  $k_3$  is set in stone. No third

Ok, so  $V(x,y,z)$  must be zero for all y and z<br>when  $x=0$  or  $x=W$ . If that has to be true for<br>all y and z, it must be something we accomplish purely  $3a)$ 

$$
sin(K_{in} \cdot O) = sin(K_{in} W) = O
$$

The first of those isn't helpful -  $sin(0) = 0$  no matter what.

But the second is helpful . It tells us  $K_{in}$  w must<br>equal some integer multiple of  $\pi$ :

$$
K_{in}W = n\pi \Rightarrow \begin{array}{|l|l|} K_{in} & \frac{1}{N} \\ \hline \end{array}
$$

Identical arguments in the y direction yield  $\begin{pmatrix} k_{2m} = \frac{m\pi}{L} \end{pmatrix}$ 

Which means  $k_{3mn} = \sqrt{\left(\frac{n\pi}{\omega}\right)^2 + \left(\frac{m\pi}{L}\right)^2}$ 

b) Our last condition is that  $V = V_0$  at  $z = 0$  for all x and y.<br>At  $z = 0$ ,  $e^{-k z_{max} z} = 1$ , so we get:

$$
V(x,y,0) = V_0 = \sum_{n=1}^{\infty} \sum_{m=1}^{n} C_{mn} sin(\frac{n\pi x}{w}) sin(\frac{m\pi y}{L})
$$

We can extract the Come using Fouriers trick in 2D.<br>Multiply both sides by sin ( $\frac{\ln x}{w}$ ) sin ( $\frac{3\pi y}{L}$ ) and integrate to<br>exploit othogonality:

$$
\int_{0}^{L} \int_{0}^{M} V_{0} sin(\frac{\pi x}{M}) sin(\frac{\pi y}{L}) dxdy =
$$
\n
$$
\sum_{n} \sum_{m} \int_{0}^{L} \int_{0}^{M} C_{max} sin(\frac{\pi x}{M}) sin(\frac{n\pi x}{M}) sin(\frac{\pi y}{L}) sin(\frac{m\pi y}{L}) dxdy
$$

And we know from math, 
$$
\mu_{35}
$$
 (take a drift):  
\n
$$
\int_{0}^{2\pi} sin(\frac{2\pi x}{\omega}) sin(\frac{n\pi x}{\omega}) dx = \delta_{2n} \frac{w}{2}
$$
\n
$$
\int_{0}^{L} sin(\frac{2\pi y}{\omega}) sin(\frac{n\pi y}{\omega}) dy = \delta_{3n} \frac{w}{2}
$$
\nThe Kronecker dollar collapse the sums, giving us  
\n
$$
\int_{0}^{L} sin(\frac{3\pi y}{\omega}) dy = \int_{0}^{L} sin(\frac{2\pi y}{\omega}) dy = C_{2j} \cdot \frac{w}{2} \frac{L}{2}
$$
\nAnd 
$$
\int_{0}^{L} sin(\frac{3\pi y}{\omega}) dy = -\frac{L}{\pi j} cos(\frac{3\pi y}{\omega}) \Big|_{0}^{L}
$$
\nHec's a tricky,  $2\pi i$  (where  $\frac{1}{2}\pi i$ ),  $2\pi i$  (where  $\frac{1}{2}\pi i$ ),  $2\pi i$  (where  $\frac{$ 

This part is rather subjective and answers may vary. I<br>look at it and see an exponential decay in z  $4a$ la quod thing) and some sine functions that II quarantee that<br>the solutions will "fit" in the pipe. It's strongly reminiscent<br>of the particle in a box from quantum mechanics, except<br>that the complete summed solution will b varying like a single sine function. We have a bunch of terms in the series, all of the  $b)$  $e^{-k_3 z}$  sin( $k_1x$ ) sin( $k_2y$ ) turm And since  $K_3 = \sqrt{\left(\frac{n\pi}{\omega}\right)^2 + \left(\frac{n\pi}{L}\right)^2}$ , the exponent in that  $e^{-k_5\bar{x}}$  term is increasing Something that looks like<br>(for example)  $e^{-2\bar{x}}$  draps to zero significantly faster than  $e^{-t}$ e<sup>t</sup>, so unless we're at fairly small z, the lowest-order<br>term in the series should be dominant. Somewhat, anyway. c) Answers may vary. See attached.

It's tough to graph a function of three variables directly and get something that's easy to look at. In this problem, though, x and y are on more-or-less equal status. The x and y portions of the solution have the same form, with the only difference being the L or W. We could probably get a decent look at the essentials of the solution by suppressing either x or y entirely. Another option would be to plot with respect to two of the variables (x and z, for example) several times at different y values, to get cross sections. Let's do the latter and see what happens. I'll get everything fully defined and set L and W to one (they're just arbitrary scale factors):

```
In[31]: = L := 1; W := 1
```
- **n**[32]:= **k3**[n\_, m\_] := Sqrt[(n \* π / W) ^2 + (m \* π / L) ^2]
- **ln**[33]:=  $\text{Vsingle}\{x_1, y_1, z_2, n_1, m_1\} := \text{Exp}[-k3[n, m] * z] * \text{Sin}[n * \pi * x / W] * \text{Sin}[m * \pi * y / L]$
- In[34]:= Vtotal[x\_, y\_, z\_, p\_] := Sum[Vsingle[x, y, z, n, m], {n, 1, p, 2}, {m, 1, p, 2}] And now I'll graph a single term at some particular y, but not  $y = 0$ .
- In[35]:= Plot3D[Vtotal[x, 0.5, z, 1], {x, 0, W}, {z, 0, 2}, PlotRange → {0, 1}]

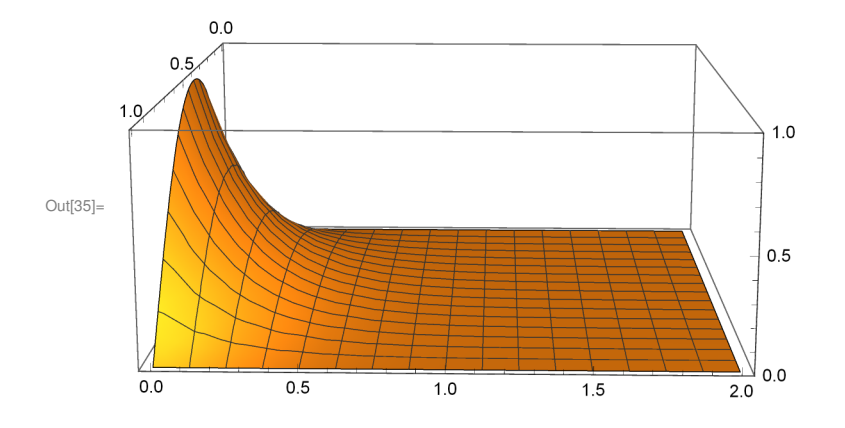

Perhaps not that surprisingly, that drops to zero in a wicked hurry. But it doesn't seem to fit the endcap boundary condition very well (that the voltage at  $z = 0$  should be constant). That's certainly what we'd expect to break the worst if we only kept a single term of the series. Let's see what it looks like if we keep a bunch more terms:

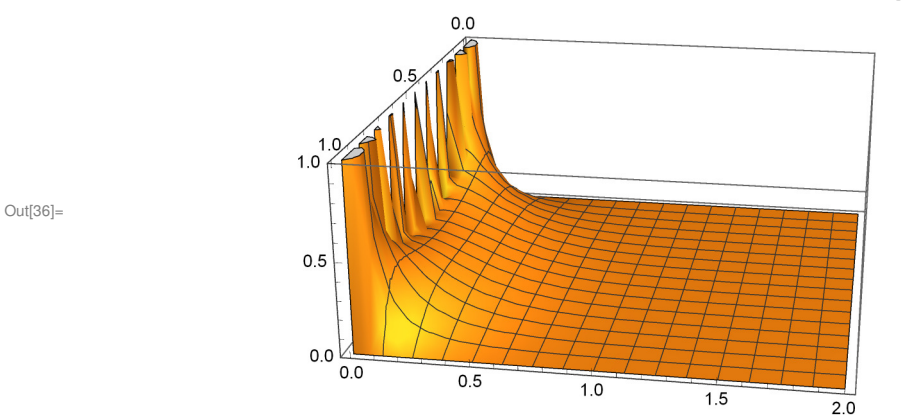

 $\ln[36]$  **Plot3D[Vtotal[x, 0.5, z, 21], {x, 0, W}, {z, 0, 2}, PlotRange → {0, 1}]** 

Visibly different, especially at very small z, but not that different for mid-sized z. It looks like the sum is doing a better job of matching that endcap condition, too. Now let's take a few slices at different y:

 $\ln[37]$ : **Plot3D[Vtotal[x, 0.0, z, 21], {x, 0, W}, {z, 0, 2}, PlotRange → {0, 1}]** 

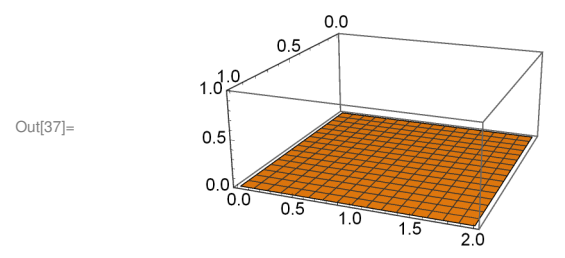

At  $y = 0$  we get zero voltage everywhere, as we should.

In[38]:= Plot3D[Vtotal[x, 0.25, z, 21], {x, 0, W}, {z, 0, 2}, PlotRange → {0, 1}]

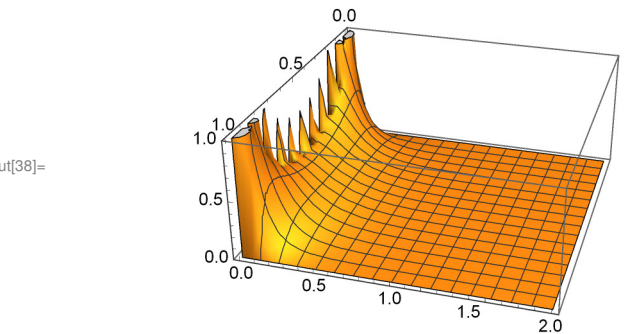

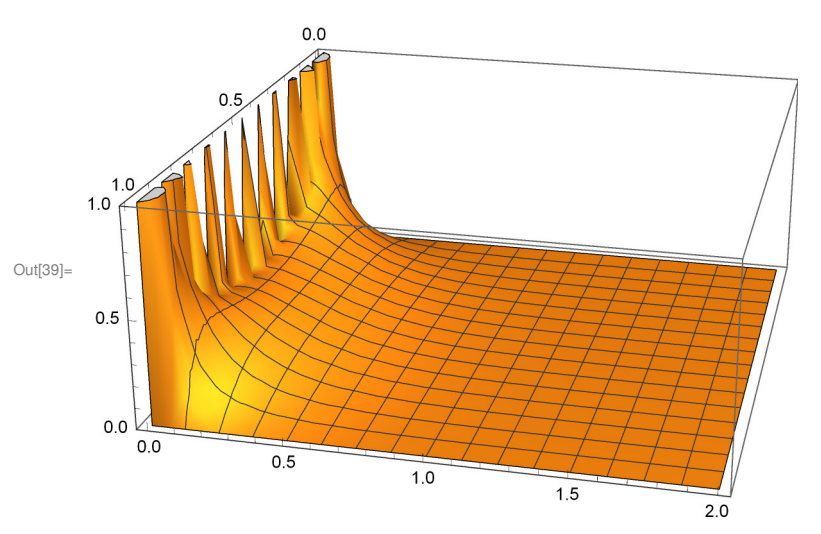

 $\ln[39]$  **Plot3D[Vtotal[x, 0.5, z, 21], {x, 0, W}, {z, 0, 2}, PlotRange → {0, 1}]** 

 $\ln[40]$  **:** Plot3D[Vtotal[x, 0.75, z, 21], {x, 0, W}, {z, 0, 2}, PlotRange → {0, 1}]

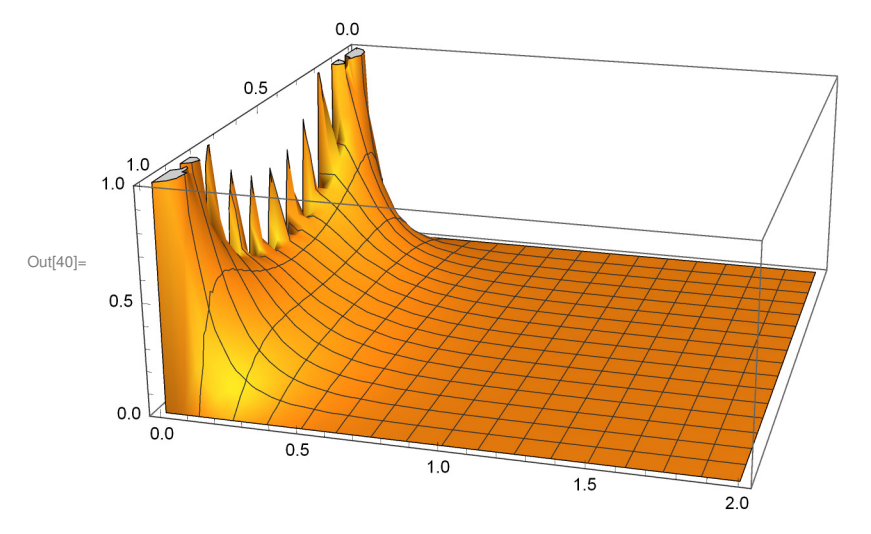

Followed by a not-terribly-exciting progression.